# Programming Languages and Compilers (CS 421)

# Sasa Misailovic 4110 SC, UIUC

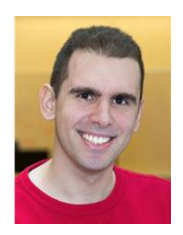

<https://courses.engr.illinois.edu/cs421/fa2017/CS421A>

Based in part on slides by Mattox Beckman, as updated by Vikram Adve, Gul Agha, and Elsa L Gunter

9/6/2018 1

#### Tuples as Values

//  $\rho_{0} = \{c \to 4, a \to 1, b \to 5\}$ # let  $s = (5, "hi", 3.2)$ ;; val s : int  $*$  string  $*$  float =  $(5, "hi", 3.2)$ 

//  $p = \{s \to (5, "hi", 3.2), c \to 4, a \to 1, b \to 5\}$ 

#### Pattern Matching with Tuples

//  $\rho = \{s \to (5, "hi", 3.2), a \to 1, b \to 5, c \to 4\}$ 

# let  $(a,b,c) = s$ ;;  $(* (a,b,c)$  is a pattern  $*)$ val a : int =  $5$ val  $b$  : string = "hi" val  $c$  : float = 3.2

# let  $(a, , , ) = s;$ ; val a : int =  $5$ 

# let  $x = 2$ ,  $9.3$ ;; (\* tuples don't require parens in Ocaml \*) val  $x : int * float = (2, 9.3)$ 

### Nested Tuples

# (\*Tuples can be nested \*) # let  $d = ((1, 4, 62), (' 'bye', 15), 73.95)$ ;; val d : (int  $*$  int  $*$  int)  $*$  (string  $*$  int)  $*$  float = ((1, 4, 62), ("bye", 15), 73.95)

# (\*Patterns can be nested \*) # let (p, (st,\_), \_) = d;; (\* matches all, binds nothing \*) val  $p : int * int * int = (1, 4, 62)$ val st : string = "bye"

#### Functions on tuples

# let plus\_pair  $(n,m) = n + m;$ ; val plus\_pair : int  $*$  int  $\rightarrow$  int = <fun> # plus pair  $(3,4)$ ;;  $-$  : int =  $7$ # let twice  $x = (x, x)$ ;; val twice : 'a  $\rightarrow$  'a  $*$  'a =  $\langle$ fun> # twice 3;;  $-$  : int  $*$  int =  $(3, 3)$ # twice "hi";; - : string  $*$  string = ("hi", "hi")

### Save the Environment!

**A closure** is a pair of an environment and an association of a sequence of variables (the input variables) with an expression (the function body), written:

 $\langle$  (v1,...,vn)  $\rightarrow$  exp,  $\rho$  >

**Notal** Where  $\rho$  is the environment in effect when the function is defined (for a simple function)

## Closure for plus\_pair

- Assume  $\rho_{\text{plus pair}}$  was the environment just before plus pair defined and recall
	- let plus pair  $(n,m) = n + m;$ ;

Closure for fun  $(n,m)$  -> n + m:

 $\langle (n,m) \rightarrow n + m, \rho_{\text{plus pair}} \rangle$ 

**Like set union! (but subtle differences, see slide 17)**

**Environment just after plus pair defined:** 

 ${plus\_pair \rightarrow \langle (n,m) \rightarrow n + m, p_{plus pair} \rangle}$  +  $p_{plus\_pair}$ 

#### Functions with more than one argument

# let add three x y z = x + y + z;; val add three : int  $\rightarrow$  int  $\rightarrow$  int  $\rightarrow$  int  $\rightarrow$  int =  $\langle$ fun>

```
# let t = add three 6 3 2;;
val t : int = 11
```

```
# let add_three =
     fun x \rightarrow (fun y \rightarrow (fun z \rightarrow x + y + z));;
val add three : int \rightarrow int \rightarrow int \rightarrow int \rightarrow int \equiv <fun>
```
Again, first syntactic sugar for second

## Curried vs Uncurried

#### **Recall**

- # let add three u v w = u + v + w;;
- val add three : int -> int -> int -> int =  $\times$  fun>

#### **How does it differ from** # let add triple  $(u,v,w) = u + v + w$ ;; val add triple : int  $*$  int  $*$  int -> int =  $\langle$ fun>

- add three is **curried**;
- **add** triple is **uncurried**

#### Curried vs Uncurried

- # add three 6 3 2;;
- $-$  : int = 11
- # add\_triple (6,3,2);;  $-$  : int = 11
- # add\_triple 5 4;; Characters 0-10: add triple 5 4;;  $\wedge\wedge\wedge\wedge\wedge\wedge\wedge\wedge\wedge\wedge\wedge$
- This function is applied to too many arguments, maybe you forgot a `;'
- # fun  $x \rightarrow$  add triple  $(5,4,x);$ ;
- $:$  int -> int = <fun>

Partial application of functions

$$
let add_three \times y z = x + y + z;
$$

# let  $h =$  add three 5 4;; val  $h : int \rightarrow int = \langle fun \rangle$ 

```
# h 3;;
```
- $-$  : int = 12
- # h 7;;
- $-$  : int = 16

#### 9/6/2018 11 Partial application also called *sectioning*

Recall: let plus  $x = f$ un y -> y + x

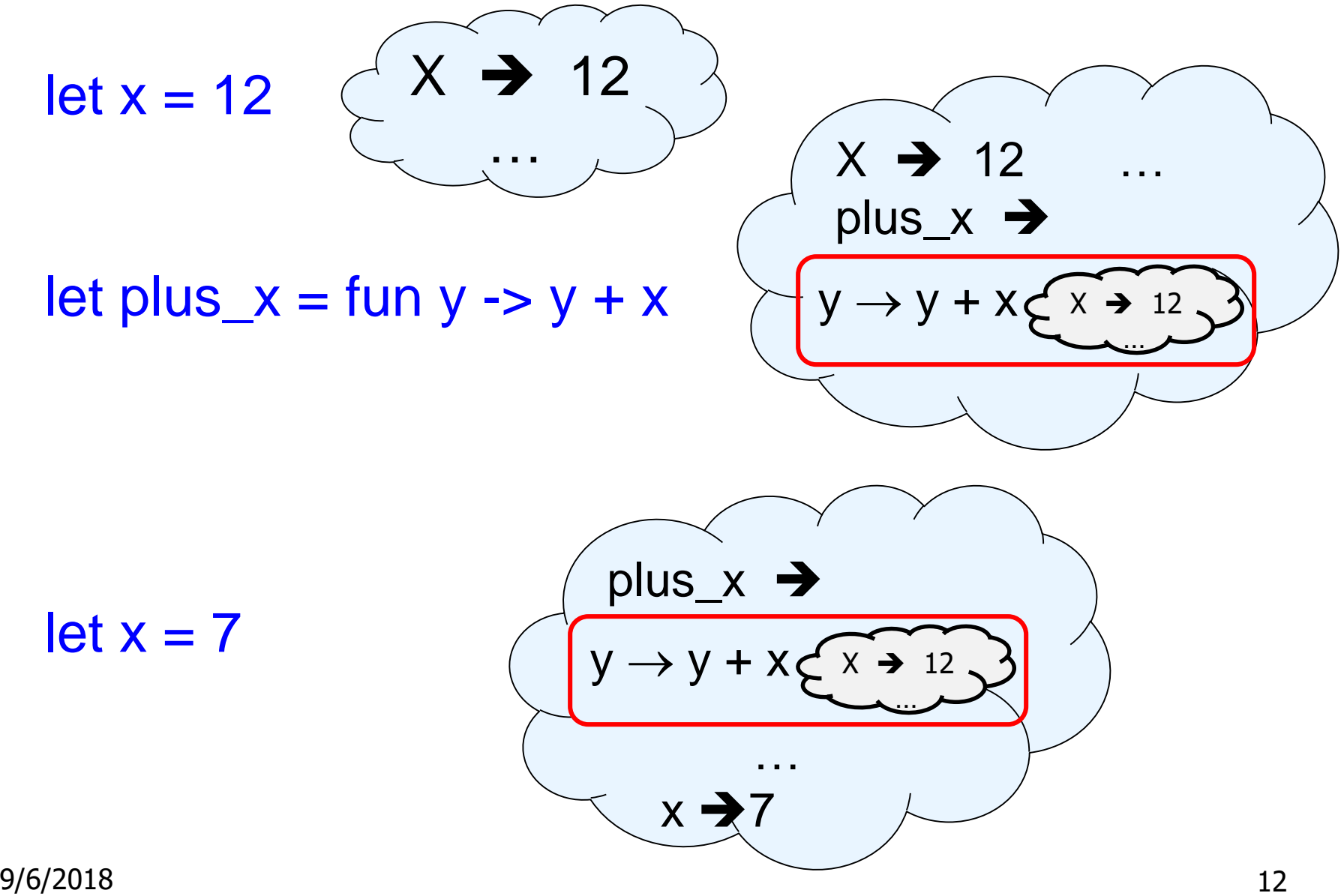

### Closure for plus\_x

• When plus x was defined, had environment:

$$
P_{\text{plus\_x}} = \{..., x \rightarrow 12, ...\}
$$

\n- Recall: let plus 
$$
x y = y + x
$$
\n

is really let plus  $x =$  fun y -> y + x

Closure for fun  $y -> y + x$ :

$$

$$

**Environment just after plus**  $\times$  **defined:** 

 ${plus_x \rightarrow } + p_{plus} x$ 

#### **Evaluation**

- **Running Ocaml source:** 
	- **Parse the program to detect each expression**
	- **Keep an internal environment at each time step**
	- **For each expression, interpret the program using the** (mathematical) function **Eval**
	- Nice property of Ocaml: **everything is a declaration or an expression**!
- **How does Eval (expression, environment) work:** 
	- **Evaluation uses a starting environment**  $\rho$
	- **Define the rules for evaluating declarations, constants,** arithmetic expressions, function applications…

#### Evaluating Declarations

- **Evaluation uses a starting environment**  $\rho$
- $\blacksquare$  To evaluate a (simple) declaration let  $x = e$ 
	- **Evaluate** expression **e** in **p** to value **v**
	- **Update**  $\rho$  with the mapping from x to v:  $\{x \rightarrow v\}$  +  $\rho$

**Definition of + on environments!**

**Update:**  $\rho_1$  **+**  $\rho_2$  has all the bindings in  $\rho_1$  and all those in  $\rho_2$  that are not rebound in  $\rho_1$ 

**It is not commutative!**

$$
\{x \rightarrow 2, y \rightarrow 3, a \rightarrow "hi"\}
$$

 $+ \{y \rightarrow 100, b \rightarrow 6\}$ 

=  $\{x \rightarrow 2, y \rightarrow 3, a \rightarrow "hi", b \rightarrow 6\}$ 

#### Evaluating Declarations

- **Evaluation uses a starting environment**  $\rho$
- To evaluate a (simple) declaration let  $x = e$ 
	- **Evaluate** expression **e** in **p** to value **v**
	- **Update**  $\rho$  with the mapping from x to v:  $\{x \rightarrow v\}$  +  $\rho$

#### Warm-up: we evaluate this case:

$$
\rho = \{ x \to 2 \}
$$
  
let y = 2\*x+1;;  

$$
\rho' = \{ x \to 2; y \to 5 \}
$$

#### Evaluating Expressions **(Rules)**

- **E**valuation uses an environment  $\rho$
- **A** constant evaluates to itself
- To evaluate a **variable** x, look it up in  $\rho$  i.e., use  $\rho(x)$
- To evaluate tuples, evaluate each tuple element
- $\blacksquare$  To evaluate **uses of +,**  $\ldots$ , etc, first eval the arguments, then do the operation
- To evaluate a **local declaration**: let x = e1 in e2
	- **E**valuate el to v, evaluate e2 using  $\{x \rightarrow v\}$  +  $\rho$
- **Function application (f x)** -- see next slide

#### Evaluation of Function Application with Closures

Function **defined** as: let  $f(x_1, ..., x_n)$ = body

Function application: f (e<sub>1</sub>, ..., e<sub>n</sub>);

#### **Let us define Eval( f (e<sub>1</sub>, ..., e<sub>n</sub>), p):**

- In the environment  $\rho$ , evaluate the left term (f) to closure, i.e.,  $c = \langle x_1,...,x_n \rangle \rightarrow body, \rho^* >$
- **E** Evaluate the arguments in the application  $e_1$  ...  $e_n$  to their values  $\mathbf{v}_1, \ldots, \mathbf{v}_n$  in the environment  $\mathbf{\rho}$
- **Call helper function App(Closure, Value) to evaluate** the function body (body) in the environment  $\rho^*$ 
	- **Conjoin the mapping of the arguments to values with the environment**  $\rho^*$

$$
\rho' = \{x_1 \rightarrow v_1, \dots, x_n \rightarrow v_n\} + \rho^*
$$

 $\textsf{\textbf{I}}$  The App then calls Eval again for the expressions in body in the env.  $\rho^\prime_{18}$ 

Evaluation of Application of plus x;;

Have environment:

 $p = \{ plus_x \rightarrow \leq y \rightarrow y + x, p_{plus x} \geq, ..., y \rightarrow 3, ... \}$ where  $\rho_{\text{plus x}} = \{x \rightarrow 12, ..., y \rightarrow 24, ...\}$ 

Eval (plus  $x y$ ,  $\rho$ ) rewrites to

**App (Eval(plus\_x,**  $\rho$ **), Eval(y,**  $\rho$ **)) rewrites to** 

- App ( $\leq y \rightarrow y + x$ ,  $\rho_{\text{plus } x}$  $>$ , 3) rewrites to
- Eval  $(y + x, \{y \rightarrow 3\}^T + \rho_{plus x}^T)$  rewrites to
- Eval  $(3 + 12, p_{\text{plus }x}) = 15$

Evaluation of Application of plus\_pair

- **Assume environment**
- $p = \{x \rightarrow 3, \dots,$ plus\_pair  $\rightarrow$ <(n,m)  $\rightarrow$ n + m,  $\rho_{\text{plus pair}}$ >} +  $\rho_{\text{plus pair}}$
- Eval (plus pair  $(4,x)$ ,  $p$ )=
- App (Eval (plus pair,  $\rho$ ), Eval ((4,x),  $\rho$ )) =
- App  $(**n**,**m**) \rightarrow **n** + **m**, p<sub>plus pair</sub>$ ,  $(4,3)$ ) =
- **Eval** (n + m, {n -> 4, m -> 3} +  $\rho_{\text{plus pair}}$ ) =
- **Eval**  $(4 + 3, {n \to 4, m \to 3} + \rho_{\text{plus pair}}) = 7$

### Closure question

If we start in an empty environment, and we execute:

let f = fun n -> n + 5;; (\* 0 \*) let pair\_map g (n,m) = (g n, g m);; let f = pair\_map f;; let a = f (4,6);;

What is the environment at  $(* 0 *)$ ?

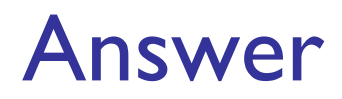

 $\rho_{\text{start}} = \{\}$ 

let  $f = fun n -> n + 5$ ;;

 $\rho_0 = \{f \rightarrow \leq n \rightarrow n + 5, \{ \} \geq \}$ 

### Closure question

If we start in an empty environment, and we execute:

```
let f = fun n \rightarrow n + 5;;
let pair map g (n,m) = (g n, g m);;
(* 1 *)let f = pair map f;;
let a = f(4,6);;
```
What is the environment at  $(* | *)\$ ?

#### Answer

 $\rho_a = \{f \rightarrow \langle n \rightarrow n + 5, \{\} \rangle\}$ let pair\_map  $g(n,m) = (g n, g m);$  $\rho_1 = \{$  $f \rightarrow \langle n \rightarrow n + 5, \{ \} \rangle,$  $pair\_map \rightarrow$  $\langle g \rightarrow (fun (n,m) \rightarrow (g n, g m)),$  $\{f \rightarrow \langle n \rightarrow n + 5, \{\} \rangle\}$ > }

### Closure question

If we start in an empty environment, and we execute:

```
let f = fun n \rightarrow n + 5;
let pair map g(n,m) = (g n, g m);let f = pair map f;;
(* 2 *)let a = f(4,6);;
```
What is the environment at  $(* 2 *)$ ?

$$
\rho_{0} = \{f \rightarrow \langle n \rightarrow n + 5, \{\} \rangle\}
$$
\n
$$
\rho_{1} = \{f \rightarrow \langle n \rightarrow n + 5, \{\} \rangle,
$$
\n
$$
\text{pair\_map} \rightarrow
$$
\n
$$
\langle g \rightarrow (\text{fun } (n,m) \rightarrow (g n, g m)),
$$
\n
$$
\{f \rightarrow \langle n \rightarrow n + 5, \{\} \rangle\} \rangle\}
$$
\nlet  $f = \text{pair\_map } f$ ;

$$
\rho_{0} = \{f \rightarrow \langle n \rightarrow n + 5, \{\} \rangle\}
$$
\n
$$
\rho_{1} = \{f \rightarrow \langle n \rightarrow n + 5, \{\} \rangle,
$$
\n
$$
pair\_map \rightarrow
$$
\n
$$
\langle g \rightarrow (fun (n,m) \rightarrow (g n, g m)),
$$
\n
$$
\{f \rightarrow \langle n \rightarrow n + 5, \{\} \rangle\} \rangle\}
$$
\nlet  $f = pair\_map f;$ 

Eval(pair\_map f,  $\rho_1$ ) =

$$
\rho_{0} = \{f \rightarrow \langle n \rightarrow n + 5, \{\} \rangle\}
$$
\n
$$
\rho_{1} = \{f \rightarrow \langle n \rightarrow n + 5, \{\} \rangle,
$$
\n
$$
pair\_map \rightarrow
$$
\n
$$
\langle g \rightarrow (fun (n,m) \rightarrow (g n, g m)),
$$
\n
$$
\{f \rightarrow \langle n \rightarrow n + 5, \{\} \rangle\} \rangle
$$
\nlet  $f = pair\_map f;$ 

Eval(pair\_map f,  $\rho_1$ ) = App  $(\leq g \rightarrow fun (n,m) -\leq (g n, g m), \rho_0 >, \leq n \rightarrow n + 5, \{ \} >) =$ 

$$
\rho_{0} = \{f \rightarrow \langle n \rightarrow n + 5, \{\} \rangle\}
$$
\n
$$
\rho_{1} = \{f \rightarrow \langle n \rightarrow n + 5, \{\} \rangle,
$$
\n
$$
pair\_map \rightarrow
$$
\n
$$
\langle g \rightarrow (fun (n,m) \rightarrow (g n, g m)),
$$
\n
$$
\{f \rightarrow \langle n \rightarrow n + 5, \{\} \rangle\} \rangle
$$
\nlet  $f = pair\_map f;$ 

Eval(pair-map f, 
$$
\rho_1
$$
) =

\nApp ( $\langle g \rightarrow fun (n,m) \rightarrow (\langle g \rangle, \langle g \rangle, \langle m \rangle, \rho_0, \langle m \rangle, \langle m \rangle, \langle m \rangle)$  =

Eval(fun (n,m)->(g n, g m), { $g \rightarrow < n \rightarrow n + 5$ , { $\}$ >}+ $\rho_0$ ) =  $\langle (n,m) \rightarrow (g n, g m), \{g \rightarrow \langle n \rightarrow n + 5, \{ \} \rangle \} + \rho_0 \rangle =$  $\langle (n,m) \rightarrow (g n, g m), \{g \rightarrow \langle n \rightarrow n + 5, \{ \} \rangle, f \rightarrow \langle n \rightarrow n + 5, \{ \} \rangle \}$ 

#### Answer

$$
\rho_{\theta} = \{f \rightarrow \langle n \rightarrow n + 5, \{\ \} \rangle\}
$$
\n
$$
\rho_{1} = \{f \rightarrow \langle n \rightarrow n + 5, \{\ \} \rangle,
$$
\n
$$
pair\_map \rightarrow
$$
\n
$$
\langle g \rightarrow (fun (n,m) -> (g n, g m)),
$$
\n
$$
\{f \rightarrow \langle n \rightarrow n + 5, \{\ \} \rangle\} \rangle\}
$$
\n
$$
let f = pair\_map f;;
$$
\n
$$
\rho_{2} = \{f \rightarrow \langle (n,m) \rightarrow (g n, g m),
$$
\n
$$
\{g \rightarrow \langle n \rightarrow n + 5, \{\ \} \rangle\},
$$
\n
$$
f \rightarrow \langle n \rightarrow n + 5, \{\ \} \rangle\};
$$
\n
$$
pair\_map \rightarrow \langle g \rightarrow fun (n,m) -> (g n, g m),
$$
\n
$$
\{f \rightarrow \langle n \rightarrow n + 5, \{\ \} \rangle\}
$$
\n
$$
p \rightarrow \langle g \rightarrow fun (n, m) -> (g n, g m),
$$
\n
$$
\{f \rightarrow \langle n \rightarrow n + 5, \{\ \} \rangle\}
$$

}

### Closure question

If we start in an empty environment, and we execute:

let  $f = fun n \rightarrow n + 5$ ;; let pair map  $g(n,m) = (g n, g m);$ let  $f = pair map f;$ ;  $let a = f(4,6);$ ;  $(* 3 *)$ 

What is the environment at  $(* 3 *)$ ?

#### Final Evalution?

$$
\rho_2 = \{f \rightarrow \langle (n,m) \rightarrow (g n, g m),
$$
  
\n
$$
\{g \rightarrow \langle n \rightarrow n + 5, \{ \} \rangle,
$$
  
\n
$$
f \rightarrow \langle n \rightarrow n + 5, \{ \} \rangle \rangle,
$$
  
\npair\_map \rightarrow \langle g \rightarrow fun (n,m) \rightarrow (g n, g m),  
\n
$$
\{f \rightarrow \langle n \rightarrow n + 5, \{ \} \rangle \} \rangle
$$
  
\n  
\n
$$
\}
$$
  
\nlet a = f (4,6);

#### Evaluate f (4,6);;

$$
\rho_2 = \{f \rightarrow \langle (n,m) \rightarrow (g n, g m),
$$
  
\n
$$
\{g \rightarrow \langle n \rightarrow n + 5, \{ \} \rangle,
$$
  
\n
$$
f \rightarrow \langle n \rightarrow n + 5, \{ \} \rangle \} \rangle,
$$
  
\npair-map  $\rightarrow \langle g \rightarrow \{f m(n,m) \rightarrow (g n, g m),$   
\n
$$
\{f \rightarrow \langle n \rightarrow n + 5, \{ \} \rangle \} \rangle
$$
  
\n
$$
\rangle
$$
  
\nlet a = f (4,6);

Eval(f  $(4,6)$ ,  $\rho_2$ ) =

## Evaluate f (4,6);;

<sup>2</sup> = {f <(n,m) (g n, g m), {g <n n + 5, { }>, f <n n + 5, { }>}>, pair\_map <g fun (n,m) -> (g n, g m), {f <n n + 5, { }>} > } let a = f (4,6);; Eval(f (4,6), 2) = App(<(n,m) (g n, g m), {g <n n + 5, { }>, f <n n + 5, { }>}> , (4,6)) = <sup>34</sup>

#### Evaluate  $f(4,6)$ ;;

App(<(n,m)  $\rightarrow$ (g n, g m), {g  $\rightarrow$  <n  $\rightarrow$  n + 5, { }>,  $f \rightarrow \langle n \rightarrow n + 5, \{ \} \rangle,$  $(4,6)$  =

Eval((g n, g m), {n → 4, m → 6} +  
\n{g → 
$$
\langle n \to n + 5, { }\rangle
$$
,  
\n $f → \langle n \to n + 5, { }\rangle ) =$ 

\n(App( $\langle n \to n + 5, { }\rangle$ , 4),  
\nApp ( $\langle n \to n + 5, { }\rangle$ , 6)) =

Evaluate  $f(4,6)$ ;;

 $(App(\langle n \rightarrow n + 5, \{\} \rangle, 4),$ App  $(\langle n \rightarrow n + 5, \{ \} \rangle, 6)$  =

 $(Eval(n + 5, {n \rightarrow 4} + { )$ Eval(n + 5,  $\{n \to 6\} + \{\}$ )) =

 $(Eval(4 + 5, {n \rightarrow 4} + { )$ Eval(6 + 5,  $\{n \to 6\} + \{\}$ )) =  $(9, 11)$ 

Finally:

 $\rho_3 = \{a \rightarrow (9, 11)\} + \rho_2$
#### Functions as arguments

# let thrice  $f x = f (f (f x));$ val thrice :  $('a -> 'a) -> 'a -> 'a =$ 

# let  $g =$  thrice plus\_two;;  $(*)$  plus\_two x is x+2  $*)$ val  $g : int \rightarrow int = \langle fun \rangle$ 

# g 4;;

 $-$  : int = 10

# thrice (fun s -> "Hi! " ^ s) "Good-bye!";;

- : string = "Hi! Hi! Hi! Good-bye!"

### Higher Order Functions

A function is *higher-order* if it takes a function as an argument or returns one as a result

#### **Example:**

- # let compose f  $g = fun x \rightarrow f (g x);$
- val compose : ('a -> 'b) -> ('c -> 'a) -> 'c -> 'b  $=$   $\langle$ fun $\rangle$
- **The type ('a -> 'b) -> ('c -> 'a) -> 'c -> 'b is a** higher order type because of  $('a -> 'b)$  and  $('c -> 'a)$  and  $-> 'c -> 'b)$

#### **Thrice**

#### Recall:

# let thrice  $f$   $x = f$  ( $f$   $(f x)$ );; val thrice : ('a -> 'a) -> 'a -> 'a = <fun>

**How do you write thrice with compose?** # let thrice f = compose f (compose f f);; val thrice : ('a -> 'a) -> 'a -> 'a = <fun>

#### Lambda Lifting

$$
\begin{array}{ll}\n\text{# } (+) \\
\text{- : int -> int -> int =
$$

# let add\_two =  $(+)$  (print\_string "test\n"; 2);;

#  $let add2 =$   $(*$   $lambda$   $listed (*)$ fun  $x \rightarrow (+)$  (print string "test\n"; 2) x;;

### Lambda Lifting

**Parther You must remember the rules for evaluation** when you use partial application

- # let add\_two =  $(+)$  (print\_string "test\n"; 2);; test val add two : int  $\rightarrow$  int =  $\langle$ fun>
- #  $let add2 =$   $(*$   $lambda$   $listed (*)$ fun  $x \rightarrow (+)$  (print\_string "test\n"; 2)  $x$ ;; val add2 :  $int \rightarrow int$  =  $\langle fun \rangle$

## Lambda Lifting

```
# thrice add two 5;;
- : int = 11
```

```
# thrice add2 5;;
test
```

```
test
```

```
test
```

```
- : int = 11
```
**Lambda lifting delayed the evaluation of the** argument to  $(+)$  until the second argument was supplied

#### Reminder: Pattern Matching with Tuples

```
# let (a,b,c) = s;; (*) (* (a,b,c) is a pattern *)val a : int = 5val b : string = "hi"
val c : float = 3.2
```
# let  $(a, , , ) = s;$ ; val  $a : int = 5$ 

# (\*Patterns can be nested \*) # let  $(p, (st, )$ ,  $) = d;$ ; (\* \_ matches all, binds nothing \*) val  $p : int * int * int = (1, 4, 62)$ val st : string = "bye"

### Match Expressions

# let triple to pair triple =

match triple with  $(0, x, y) \rightarrow (x, y)$  $(x, 0, y) \rightarrow (x, y)$  $(x, y, ) \rightarrow (x, y)$ 

•Each clause: pattern on left, expression on right

•Each x, y has scope of only its clause

•Use first matching clause

val triple\_to\_pair : int  $*$  int  $*$  int -> int  $*$  int  $=$   $<$ fun $>$ 

#### Recursive Functions

```
# let rec factorial n =
    if n = 0 then 1
    else n * factorial (n - 1);;
  val factorial : int \rightarrow int = \langlefun\rangle
```
- # factorial 5;;
- $-$  : int = 120

**# (\* rec is needed for recursive function declarations \*)**

### Recursion Example

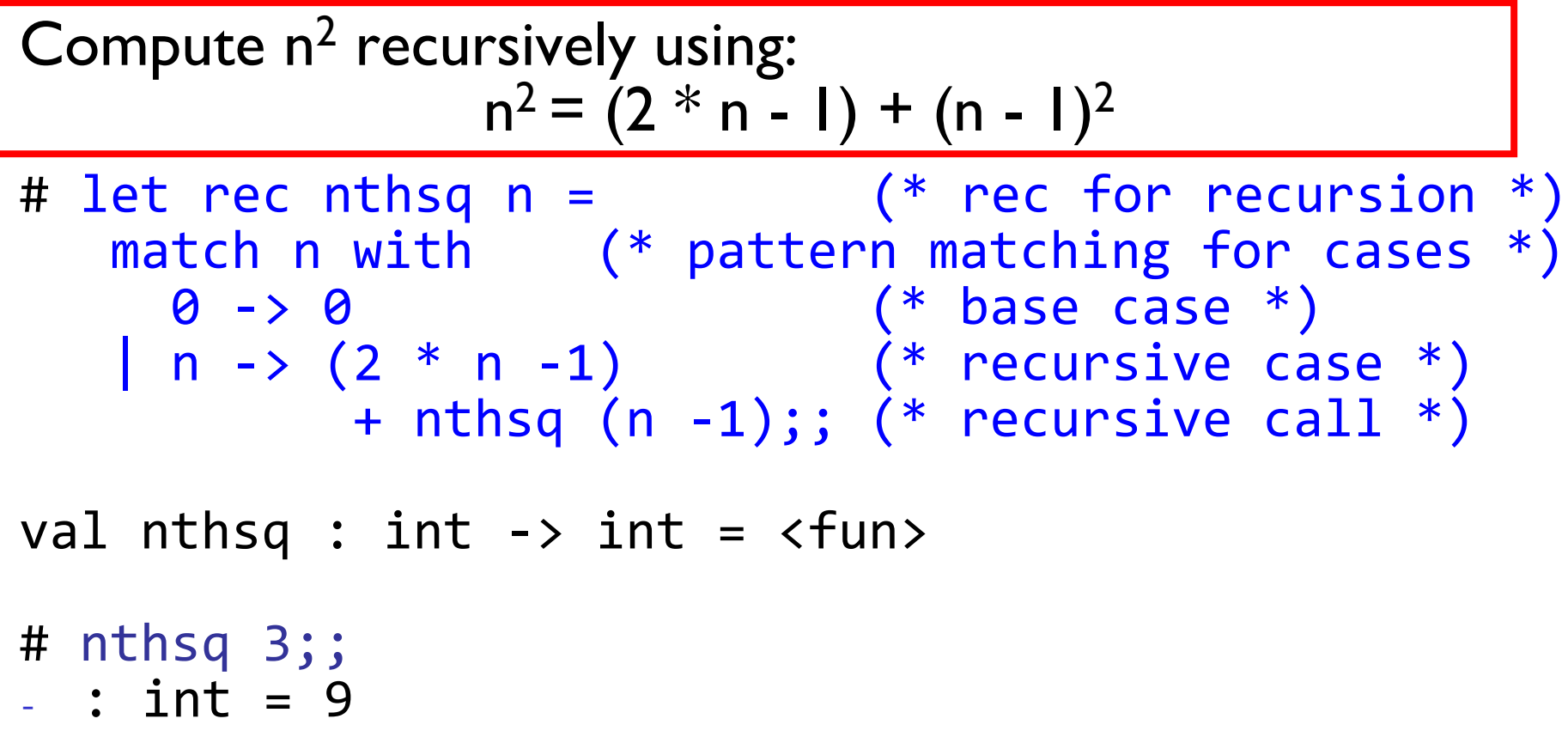

Structure of recursion similar to inductive proof

Recursion and Induction

# let rec nthsq n = match n with  $0 \rightarrow 0$  (\*Base case!\*) | n  $\rightarrow$  (2  $*$  n - 1) + nthsq (n - 1) ;;

■ Base case is the last case; it stops the computation

**Recursive call must be to arguments that are somehow** smaller - must progress to base case

**if or match must contain the base case (!!!)**

- Failure of selecting base case **will** cause **non-termination**
- But the program will crash because it exhausts the stack!

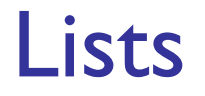

 $\blacksquare$  First example of a recursive datatype (aka algebraic datatype)

**Unlike tuples, lists are homogeneous in type** (all elements same type)

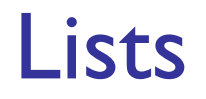

- **List can take one of two forms:** 
	- **Empty list, written [ ]**
	- **Non-empty list, written**  $x :: xs$ 
		- **x** is head element,
		- **xs** is tail list, :: called "cons"
- **How we typically write them (syntactic sugar):** 
	- $\blacksquare$   $\lceil x \rceil$  ==  $x :: \lceil \rceil$
	- **[ x1; x2; …; xn ]** == x1 :: x2 :: … :: xn :: [ ]

#### Lists

```
# let fib5 = [8;5;3;2;1;1];;
val fib5 : int list = [8; 5; 3; 2; 1; 1]
```

```
# let fib6 = 13 :: fib5;;
val fib6 : int list = [13; 8; 5; 3; 2; 1; 1]
```

```
# (8::5::3::2::1::1::[ ]) = fib5;;
```

```
- : bool = true
```

```
# fib5 @ fib6;;
```

```
- : int list =[8; 5; 3; 2; 1; 1; 13; 8; 5; 3; 2; 1; 1]
```
### Lists are Homogeneous

```
# let bad list = [1; 3.2; 7];;
Characters 19-22:
  let bad_list = [1; 3.2; 7];;
                      ^^^
```
### This expression has type float but is here used with type int

#### Question

Which one of these lists is invalid?  $1. \quad [2; 3; 4; 6]$ 

2. [2,3; 4,5; 6,7] 3.  $[(2.3,4); (3.2,5); (6,7.2)]$ **3 is invalid because of the last pair**

4. [["hi" ; "there"]; ["wahcha"]; [ ]; ["doin"]]

#### Functions Over Lists

```
# let rec double up list =
    match list with
           [ ] \rightarrow [ ] (* pattern before ->,
                            expression after *)
        (x :: xs) \rightarrow (x :: x :: double_up xs);val double up : 'a list \rightarrow 'a list = \langlefun>
```

```
(* fib5 = [8;5;3;2;1;1] *)
# let fib5 2 = double up fib5;;
val fib5 2 : int list = [8; 8; 5; 5; 3; 3; 2; 2;1; 1; 1; 1]
```
#### Functions Over Lists

```
# let silly = double_up ["hi"; "there"];;
val silly : string list = ['hi"; "hi"; "there";"there"]
```

```
# let rec poor_rev list =
   match list
  with \lceil \rceil \rightarrow \lceil \rceil|(x::xs)| \rightarrow poor\_rev xs @ [x];;val poor rev : 'a list \rightarrow 'a list = \langlefun>
```
# poor rev silly;;

- : string list =  $['there"$ ; "there"; "hi"; "hi"]

**Problem: write code for the length of the list** 

**How to start?** 

let length l =

**Problem: write code for the length of the list** 

**How to start?** 

let rec length l = match l with

**Problem: write code for the length of the list** 

**Number 19 Manuation Schoold we match against?** 

let rec length l = match l with

**Problem:** write code for the length of the list

- **Number 19 Manuation Schoold we match against?**
- let rec length l = match  $l$  with  $\lceil \rceil$  -> | (a :: bs) ->

**Problem:** write code for the length of the list

**Not Consult do we give when I is empty?** 

```
let rec length l =
    match l with l \rightarrow 0| (a :: bs) ->
```
**Problem:** write code for the length of the list

- **Not Consult do we give when I is not empty?**
- let rec length l = match  $l$  with  $l \rightarrow 0$  $| (a :: bs) ->$

**Problem:** write code for the length of the list **Not Consult do we give when I is not empty?** let rec length l = match  $l$  with  $l \rightarrow 0$  $(a :: bs) \rightarrow 1 + length bs$ 

### Same Length

#### **How can we efficiently answer if two lists have** the same length?

#### **Tactics:**

- **First list is empty: then true if second list is empty else false**
- **First list in not empty: then if second list empty return false,** or otherwise compare whether the sublists (after the first element) have the same length

## Same Length

**How can we efficiently answer if two lists have** the same length?

```
let rec same_length list1 list2 =
  match list1 with 
    \lceil -> (
            match list2 with [] -> true
                            (y:sys) \rightarrow false)
  | (x::xs) -> (match list2 with \lceil \rceil \rightarrow false
                            | (y::ys) -> same_length xs ys
         )
```
### Functions Over Lists

```
# let rec map f list =
  match list with
    \lceil -> \lceil| (h::t) -> (f h) :: (map f t);;
val map : ('a -> 'b) -> 'a list -> 'b list = <fun&gt;
```
# map plus two fib5;;  $-$  : int list =  $[10; 7; 5; 4; 3; 3]$ 

# map (fun x -> x - 1) fib6;;

: int list = [12; 7; 4; 2; 1; 0; 0]

### Iterating over lists

```
# let rec fold left f a list =
  match list with
    \lceil \rceil \rightarrow a(x :: xs) \rightarrow fold left f (f a x) xs;val fold_left : ('a -> 'b -> 'a) -> 'a -> 'b list 
  \rightarrow 'a = \langlefun>
```

```
# fold_left
   (fun () -> print_string)
   \left( \ \right)["hi"; "there"];;
hithere- : unit = ()
```
#### Iterating over lists

```
# let rec fold right f list b =
  match list with
    \lceil \rceil \rightarrow b(x :: xs) \rightarrow f x (fold right f xs b);;val fold_right : ('a -> 'b -> 'b) -> 'a list -> 'b 
  \rightarrow 'b = \langlefun>
```

```
# fold right
    (fun s -> fun () -> print_string s)
    ["hi"; "there"]
    ();;
therehi- : unit = ()
```
### Structural Recursion

- Functions on recursive datatypes (eg lists) **tend to be recursive**
- **Recursion over recursive datatypes generally by structural recursion**
	- **Recursive calls made to components of structure of** the same recursive type
	- **Base cases of recursive types stop the recursion of** the function

Structural Recursion : List Example

```
# let rec length list = 
  match list with 
      [] -> 0 (* Nil case *)
    \vert x :: xs \rightarrow 1 + length xs; (* Cons case *)
val length : 'a list -> int = <fun>
# length [5; 4; 3; 2];;
```
 $-$  : int  $= 4$ 

#### 9/6/2018 68 **Nil case [ ] is base case** ■ Cons case recurses on component list xs

#### Forward Recursion

- **In Structural Recursion**, split input into components and (eventually) recurse
- **Forward Recursion** is a form of Structural Recursion
- **IF In forward recursion, first call the function recursively** on all recursive components, and then build final result from partial results
- **Netamber 10 Mart 20 Million Number 1** Mart 20 Million **Mart 20 Million 10 Million 10 Million** 10 Million 10 Start building answer

#### Forward Recursion: Examples

```
# let rec double_up list =
     match list
     with \begin{bmatrix} 1 & - \end{bmatrix}(x :: xs) \rightarrow (x :: x :: double_up xs);val double up : 'a list \rightarrow 'a list = \langlefun>
# let rec poor_rev list =
  match list
  with \begin{bmatrix} 1 & - \end{bmatrix}(x::xs) \rightarrow poor rev xs @ [x];;val poor rev : 'a list \rightarrow 'a list = \langlefun>
```
### Encoding Recursion with Fold

```
# let rec append list1 list2 = match list1 with
  [ ] \rightarrow list2 | x:xs \rightarrow x :: append xs list2; ;val append : 'a list \rightarrow 'a list \rightarrow 'a list = \langlefun>
```

```
# append [1;2;3] [4;5;6];;
 - : int list = [1; 2; 3; 4; 5; 6]
```

```
# let append_alt list1 list2 = 
   fold_right (fun x y \rightarrow x :: y) list1 list2;;
val append alt : 'a list \rightarrow 'a list \rightarrow 'a list = \langlefun>
```
# Mapping Recursion

■ One common form of structural recursion applies a function to each element in the structure

- # let rec doubleList list = match list with  $\lceil \ \rceil \rightarrow \lceil \ \rceil$  $|$  x::xs -> 2  $*$  x :: doubleList xs;; val doubleList : int list -> int list = <fun>
- # doubleList [2;3;4];;
- $-$  : int list =  $[4; 6; 8]$
## Mapping Recursion

■ Can use the higher-order recursive map function instead of direct recursion

# let doubleList list = List.map (fun  $x \rightarrow 2$   $*$   $x$ ) list;; val doubleList : int list -> int list = <fun>

- # doubleList [2;3;4];;
- $-$  : int list =  $[4; 6; 8]$

Same function, but no recursion

## Folding Recursion

- **Another common form "folds" an operation** over the elements of the structure
- # let rec multList list = match list with  $\lceil \ \rceil \rightarrow 1$ | x::xs -> x \* multList xs;; val multList : int list -> int = <fun>
- # multList [2;4;6];;
- $-$  : int = 48

#### ■ Computes  $(2 * (4 * (6 * 1)))$

Folding Recursion

### **n** multList folds to the right Same as:

```
# let multList list =
    List.fold_right
    (fun x \rightarrow fun p \rightarrow x * p)
    list 1;;
val multList : int list -> int = <fun>
```

```
# multList [2;4;6];;
```
 $-$  : int = 48

How long will it take?

Common big-O times: **Constant time**  $O(1)$ **n** input size doesn't matter **Linear time**  $O(n)$ **2x** input size  $\Rightarrow$  2x time Quadratic time  $O(n^2)$ **3x** input size  $\Rightarrow$  9x time **Exponential time**  $O(2^n)$ **I** Input size  $n+1 \Rightarrow 2x$  time

#### Linear Time

- **Expect most list operations to take linear** time  $O(n)$
- **Each step of the recursion can be done in** constant time
- **Each step makes only one recursive call**
- **List example: multList, append**
- **Integer example: factorial**

# Quadratic Time

- **Each step of the recursion takes time** proportional to input
- **Each step of the recursion makes only one** recursive call.
- **List example:**

```
# let rec poor rev list =
  match list
  with [] \rightarrow []| (x::xs) -> poor_rev xs @ [x];val poor rev : 'a list \rightarrow 'a list = \langlefun>
```
# Exponential running time

- **Hideous running times on input of any size**
- $\blacksquare$  Each step of recursion takes constant time
- **Each recursion makes two recursive calls**
- **Easy to write naïve code that is exponential for** functions that can be linear

# Exponential running time

# let rec naiveFib n = match n with  $0 \rightarrow 0$  $| 1 \rightarrow 1$ | \_ -> naiveFib (n-1) + naiveFib (n-2);; val naiveFib : int  $\rightarrow$  int =  $\langle$ fun>

## An Important Optimization

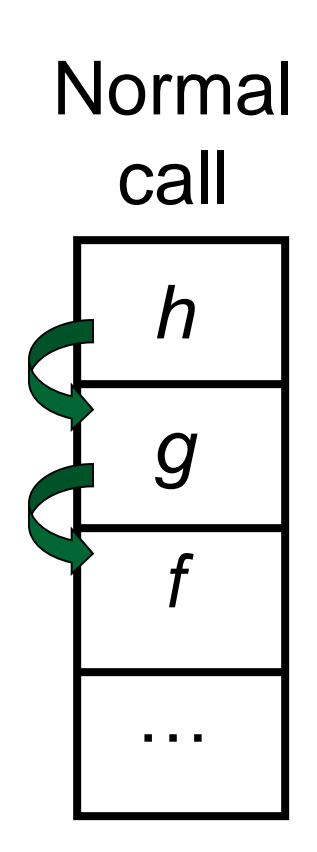

**Notallet** When a function call is made, the return address needs to be saved to the stack so we know to where to return when the call is finished

What if *f* calls g and g calls *h*, but calling h is the last thing  $g$  does (a tail call)?

### An Important Optimization

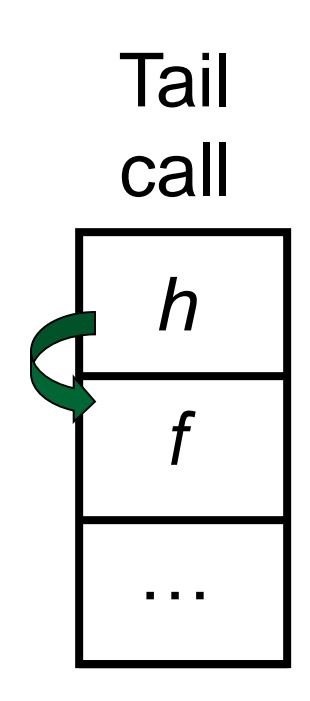

- When a function call is made, the return address needs to be saved to the stack so we know to where to return when the call is finished
- What if f calls g and g calls  $h$ , but calling h is the last thing  $g$  does (a tail call)?
- **Then h can return directly to f** instead of  $g$

#### Tail Recursion

- A recursive program is tail recursive if all recursive calls are tail calls
- Tail recursive programs may be optimized to be implemented as loops, thus removing the function call overhead for the recursive calls
- **Tail recursion generally requires extrangle** "accumulator" arguments to pass partial results **• May require an auxiliary function**

#### Tail Recursion - Example

# let rec rev aux list revlist = match list with  $\lceil \ \rceil$  -> revlist |  $x :: xs -> rev$  aux xs (x::revlist);; val rev aux : 'a list  $\rightarrow$  'a list -> 'a list = <fun>

# let rev list = rev aux list  $\lceil \cdot \rceil$ ;; val rev : 'a list  $\rightarrow$  'a list =  $\langle$ fun>

**No. 3 Video is its running time?** 

## Folding Functions over Lists

```
How are the following functions similar?
# let rec sumlist list = match list with
   \lceil \rceil \rightarrow 0 \rceil x::xs -> x + sumlist xs;;
val sumlist : int list -> int = <fun>
# sumlist [2;3;4];;
- : int = 9
# let rec prodlist list = match list with
   \lceil \rceil -> 1 | x::xs -> x * prodlist xs;;
val prodlist : int list -> int = <fun>
```

```
# prodlist [2;3;4];;
```

```
- : int = 24
```
### Folding

- # let rec fold\_left f a list = match list with  $\lceil \rceil \to a \rceil$  (x :: xs) -> fold left f (f a x) xs;; val fold\_left : ('a -> 'b -> 'a) -> 'a -> 'b list -> 'a  $=$   $\langle$ fun $\rangle$ fold\_left f a  $[x_1; x_2;...;x_n] = f(...(f (f a x_1) x_2)...)x_n$
- # let rec fold\_right f list b = match list with  $\lceil$   $\rceil$  -> b  $\lceil$  (x :: xs) -> f x (fold\_right f xs b);; val fold right : ('a -> 'b -> 'b) -> 'a list -> 'b -> 'b  $=$   $\langle$ fun $\rangle$ fold\_right f  $[x_1; x_2;...;x_n]$  b = f  $x_1(f x_2(...(f x_n b)...))$

#### Folding - Forward Recursion

# let sumlist list = fold right  $(+)$  list 0;; val sumlist : int list -> int = <fun>

```
# sumlist [2;3;4];;
```

```
- : int = 9
```
# let prodlist list = fold\_right ( \* ) list 1;; val prodlist : int list -> int = <fun>

```
# prodlist [2;3;4];;
```

```
- : int = 24
```

```
Folding - Tail Recursion
```

```
- # let rev list =
- fold_left
- (fun l -> fun x -> x :: l) //comb op
         [] //accumulator cell
         list
```
## Folding

- Can replace recursion by fold right in any forward primitive recursive definition
	- **Primitive recursive means it only recurses on** immediate subcomponents of recursive data structure
- Can replace recursion by fold left in any tail primitive recursive definition